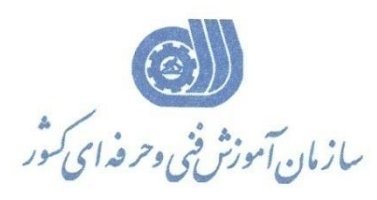

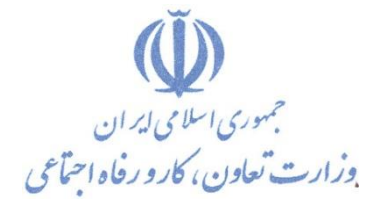

**معاونت پژوهش، برنامهريزي و سنجش مهارت** 

**ريزي درسي دفتر پژوهش، طرح و برنامه**

استاندارد آموزش شايستگي

## **طر سازي مدل و معماري احي سه بعدي Trimble Sketch up بانرم افزار رندرگيري و با پلاگين Vary**

**گروه شغلي**

**معماري**

**كد ملي آموزش شايستگي** 3 4 3 2 3 0 3 0 0 0 0 0 0 8 1 **نسخه شناسه شايستگي شناسه شغل شناسه گروه سطح مهارت** Isco-08

1- $\ddot{\cdot}$  $\vec{r}$ -۲۴۳۲

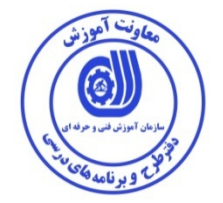

**نظارت بر تدوين محتوا و تصويب :دفتر طرح و برنامه هاي درسي كد ملي شناسايي آموزش شايستگي : 3432-30-004-1**

**اعضاء كميسيون تخصصي برنامه ريزي درسي رشته عمران : علي موسوي مديركل دفتر طرح و برنامه هاي درسي رامك فرح آبادي معاون دفتر ارژنگ بهادري معاون دفتر بهزاد دست كشاورز مسئول گروه عمران** 

**حوزه هاي حرفه اي و تخصصي همكار براي تدوين استاندارد آموزش شغل / شايستگي:**

**فرآيند اصلاح و بازنگري :** 

 **- -**

> **- -**

**آدرس دفتر طرح و برنامه هاي درسي تهران ، خيابان آزادي ، خيابان خوش شمالي، نبش خيابان نصرت ، ساختمان شماره 2 ، سازمان آموزش فني و حرفه اي كشور ، پلاك 97 دورنگار 66944117 تلفن 66569907 - 66944120 Barnamehdarci @ yahoo.com : الكترونيكي آدرس**

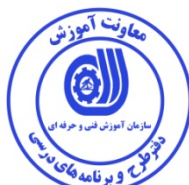

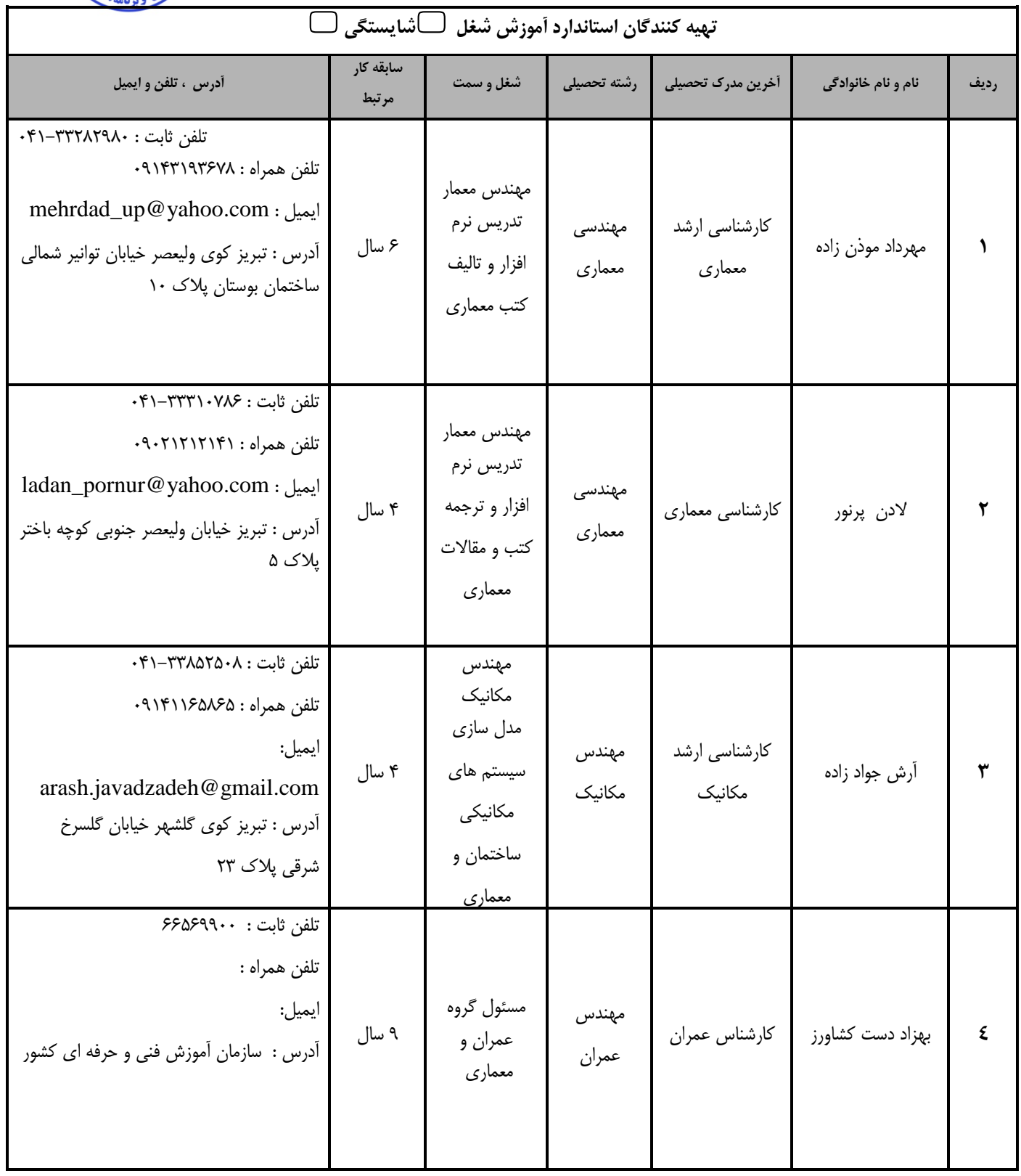

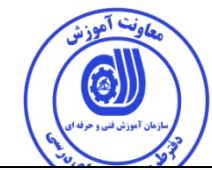

**تعاريف : استاندارد شغل :**  مشخصات شايستگي ها و توانمندي هاي مورد نياز براي عملكرد موثر در محيط كار را گويند در بعضي از موارد استاندارد حرفه اي نيز گفته مي شود. **استاندارد آموزش :**  نقشهی يادگيری براي رسيدن به شايستگي هاي موجود در استاندارد شغل . **نام يك شغل :**  به مجموعه اي از وظايف و توانمندي هاي خاص كه از يك شخص در سطح مورد نظر انتظار مي رود اطلاق مي شود . **شرح شغل :**  بيانيه اي شامل مهم ترين عناصر يك شغل از قبيل جايگاه يا عنوان شغل ، كارها ارتباط شغل با مشاغل ديگر در يك حوزه شغلي ، مسئوليت ها ، شرايط كاري و استاندارد عملكرد مورد نياز شغل . **طول دوره آموزش :**  حداقل زمان و جلسات مورد نياز براي رسيدن به يك استاندارد آموزشي . **ويژگي كارآموز ورودي :**  حداقل شايستگي ها و توانايي هايي كه از يك كارآموز در هنگام ورود به دوره آموزش انتظار مي رود . **كارورزي:** كارورزي صرفا در مشاغلي است كه بعد از آموزش نظري يا همگام با آن آموزش عملي به صورت محدود يا با ماكت صورت مي گيرد و ضرورت دارد كه در آن مشاغل خاص محيط واقعي براي مدتي تعريف شده تجربه شود.(مانند آموزش يك شايستگي كه فرد در محل آموزش به صورت تئوريك با استفاده از عكس مي آموزد و ضرورت دارد مدتي در يك مكان واقعي آموزش عملي ببيند و شامل بسياري از مشاغل نمي گردد.) **ارزشيابي :**  فرآيند جمع آوري شواهد و قضاوت در مورد آنكه يك شايستگي بدست آمده است يا خير ، كه شامل س ه بخش عملي ، كتبي عملي و اخلاق حرفهاي خواهد بود . **صلاحيت حرفه اي مربيان :**  حداقل توانمندي هاي آموزشي و حرفه اي كه از مربيان دوره آموزش استاندارد انتظار مي رود . **شايستگي :**  توانايي انجام كار در محيط ها و شرايط گوناگون به طور موثر و كارا برابر استاندارد . **دانش :**  حداقل مجموعه اي از معلومات نظري و توانمندي هاي ذهني لازم براي رسيدن به يك شايستگي يا توانايي كه مي تواند شامل علوم پايه (رياضي ، فيزيك ، شيمي ، زيست شناسي)، تكنولوژي و زبان فني باشد . **مهارت :**  حداقل هماهنگي بين ذهن و جسم براي رسيدن به يك توانمندي يا شايستگي . معمولاً به مهارت هاي عملي ارجاع مي شود . **نگرش :**  مجموعه اي از رفتارهاي عاطفي كه براي شايستگي در يك كار مورد نياز است و شامل مهارت هاي غير فني و اخلاق حرفه اي مي باشد . **ايمني :**  مواردي است كه عدم يا انجام ندادن صحيح آن موجب بروز حوادث و خطرات در محيط كار مي شود . **توجهات زيست محيطي :** ملاحظاتي است كه در هر شغل بايد رعايت و عمل شود كه كمترين آسيب به محيط زيست وارد گردد.

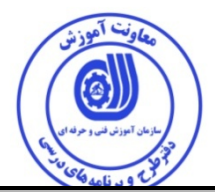

**نام استاندارد آموزش شغل / شايستگي :** 

طراحي معماري و مدل سازي سه بعدي بانرم افزار Sketchup Trimble و رندرگيري با پلاگين For Vray Sketchup

**شرح استاندارد آموزش شغل / شايستگي** :

طراح معماري و مدل ساز سه بعدي بانرم افزار Sketchup Trimble از شايستگي هاي گروه معماري مي باشد كه كارآموز بايد بتواند پس از طي كردن دوره توانايي نصب و راه اندازي نرم افزار را داشته و با كاربرد صحيح ابزارها و دستورات نرم افزار Sketchup Trimble طراحي فضاهاي مختلف ساختماني و معماري به صورت سه بعدي را انجام داده و با استفاده از پلاگين Sketchup For Vray از عهده گرفتن خروجي فايل تصويري از مدل طراحي شده برآيد و با مهندسان طراح معماري در ارتباط مي باشد.

**ويژگي هاي كارآموز ورودي**:

**حداقل ميزان تحصيلات :** ديپلم نقشه كشي و يا ساير رشته هاي مرتبط با ساختمان

**حداقل توانايي جسمي و ذهني :** سلامت كامل رواني، توانايي نشستن در پشت سيستم رايانه واستفاده از دو دست به طور كامل و داشتن قدرت بينايي

**مهارت هاي پيش نياز :** ندارد

**طول دوره آموزش** *B*:*<sup>0</sup>*

**طول دوره آموزش : 100 ساعت ـ زمان آموزش نظري : 30 ساعت**

**ـ زمان آموزش عملي : 70 ساعت**

**ـ زمان كارورزي : - ساعت**

**ـ زمان پروژه : - ساعت**

**بودجه بندي ارزشيابي ( به درصد )**

**-كتبي : %25**

**-عملي : %65**

**-اخلاق حرفه اي : %10**

**صلاحيت هاي حرفه اي مربيان** *B***:***<sup>1</sup>*

حداقل تحصيلات: كارشناسي معماري، نقشه كشي ، طراح منظر ، طراح داخلي

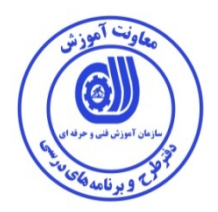

**٭ تعريف دقيق استاندارد ( اصطلاحي ) :** 

نرم افزار Sketchup Trimbleدر جهت طراحي ، ترسيم و ويرايش ترسيم ها به صورت سه بعدي و پردازش مدل سه بعدي به صورت رندر و فايل تصويري واقعي از مدل طراحي شده با Sketchup For Vray مورد بهره برداري قرار ميگيرد.

**٭ اصطلاح انگليسي استاندارد ( و اصطلاحات مشابه جهاني ) :**

Line – Erase – Rectangle – Arc – Circle – Push/Pull – Rotate – Offset – Scale – Text – Tape measure tool –Dimension – Protractor – Axes – Pan – Zoom – Orbit – Look Around – Position camera – Section plane – Materials – Styles – Components – Vray rendering frame bofer – Shadows – face - edge – Sandbox – solid tools

**٭ مهم ترين استانداردها و رشته هاي مرتبط با اين استاندارد :** 

**- كارور Autocad**

**٭ جايگاه استاندارد شغلي از جهت آسيب شناسي و سطح سختي كار : الف : جزو مشاغل عادي و كم آسيب طبق سند و مرجع ...................................... ب : جزو مشاغل نسبتاً سخت طبق سند و مرجع ...................................... ج : جزو مشاغل سخت و زيان آور طبق سند و مرجع ........................................ د : نياز به استعلام از وزارت كار █**

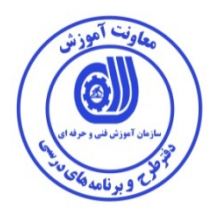

**استاندارد آموزش شايستگي**

**- كارها** 

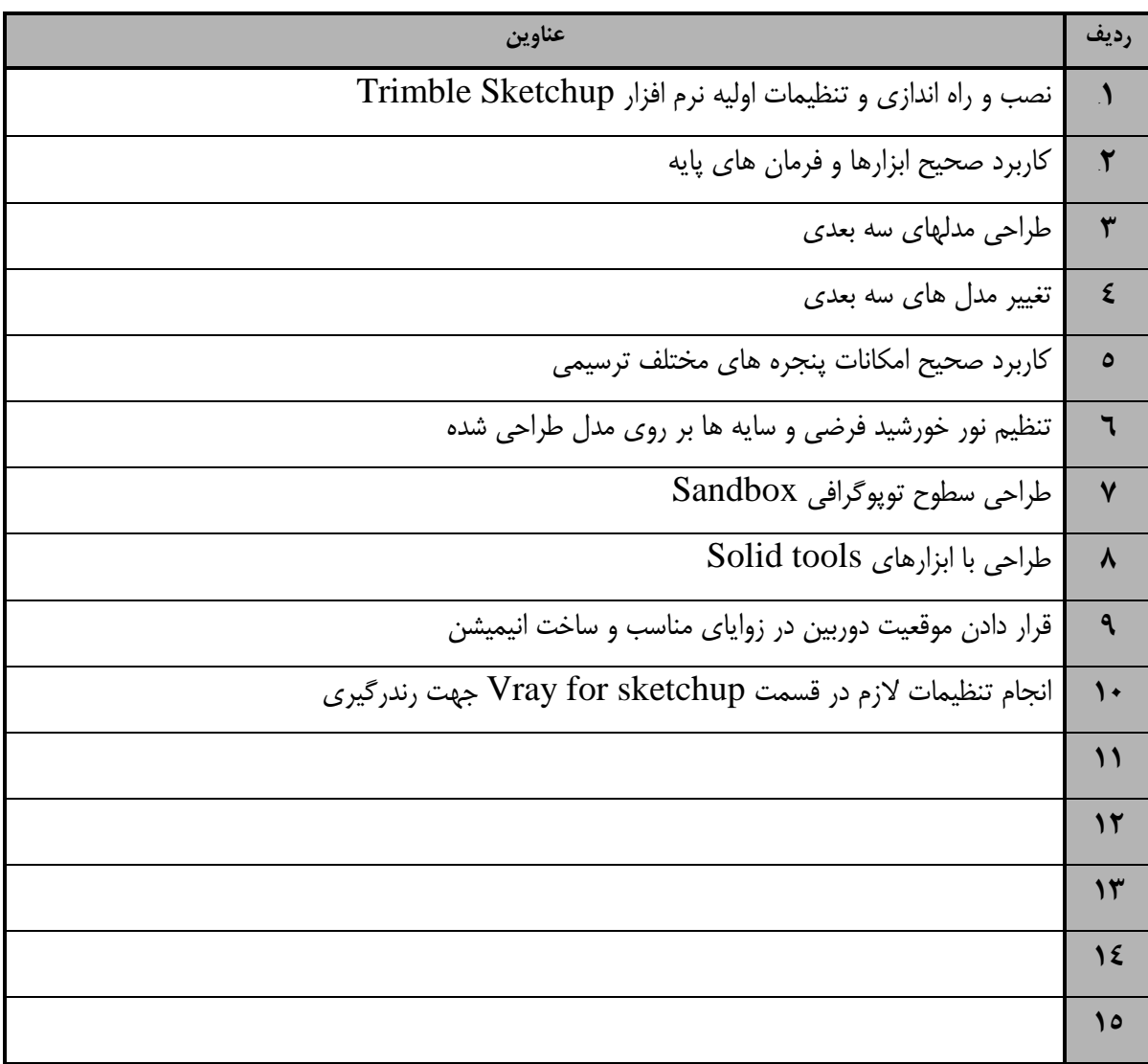

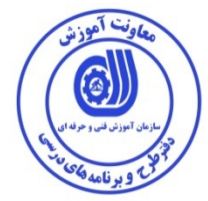

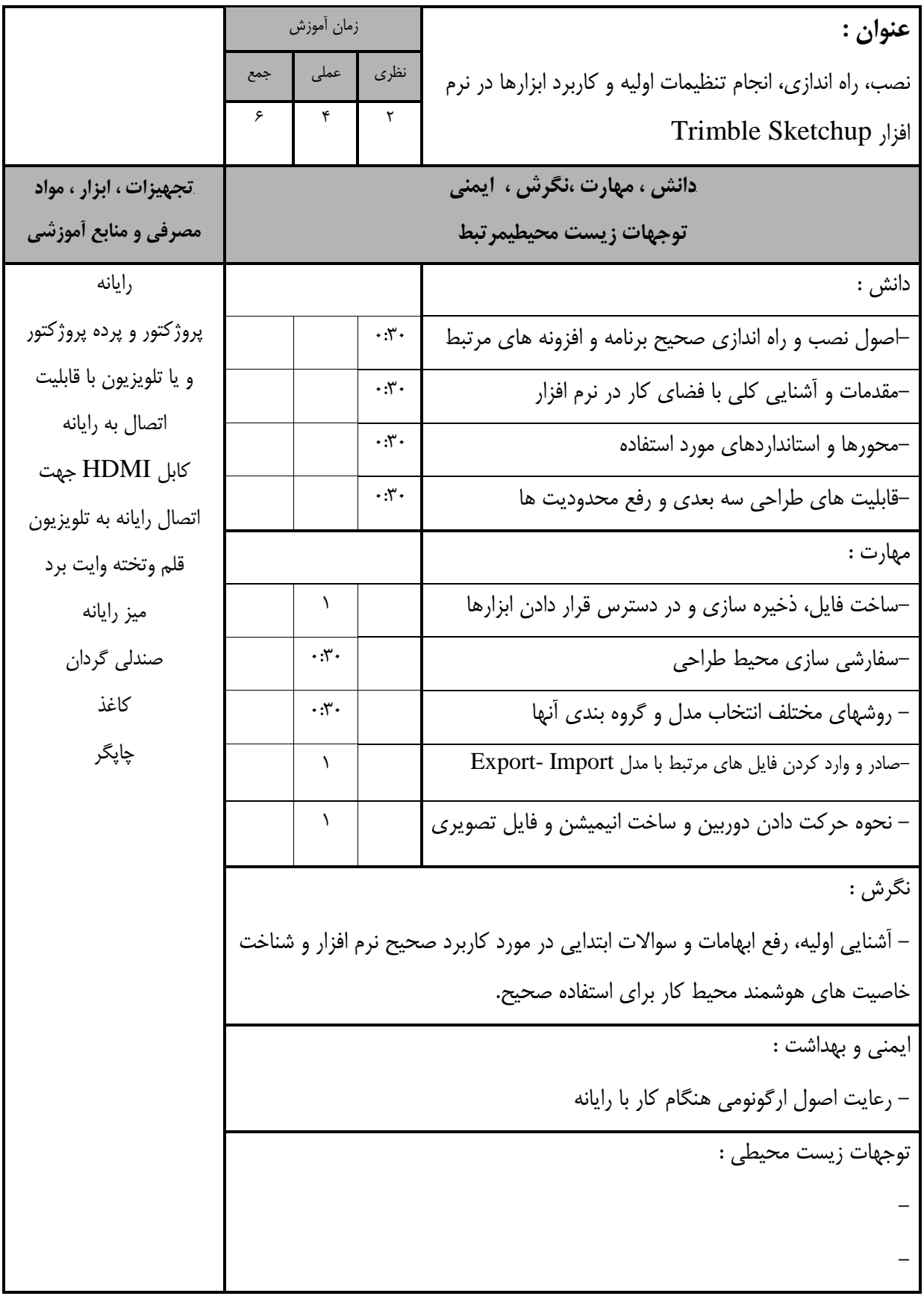

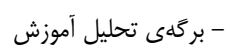

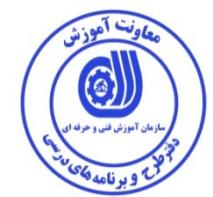

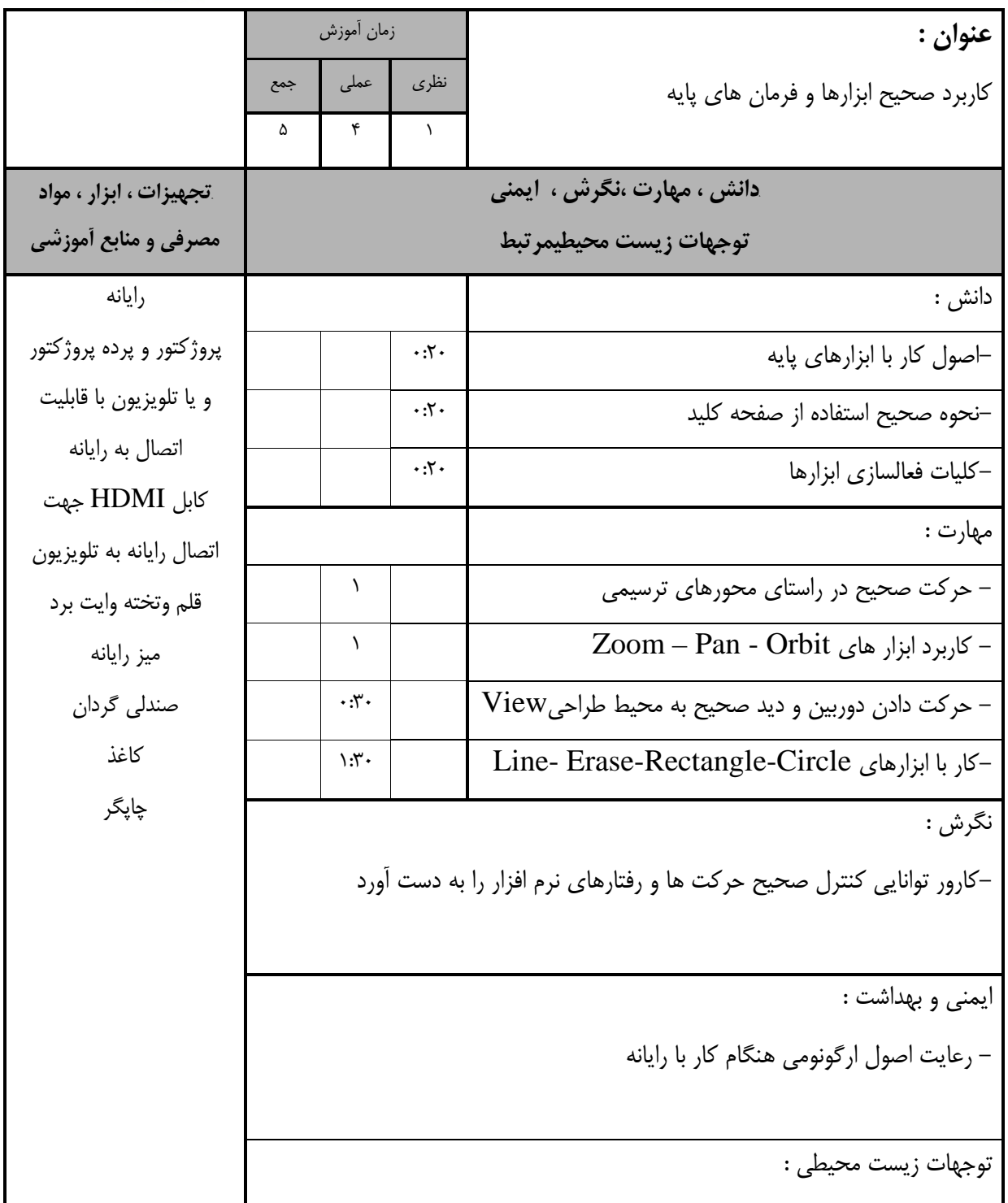

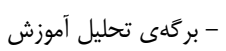

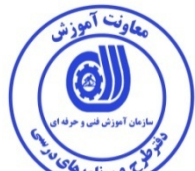

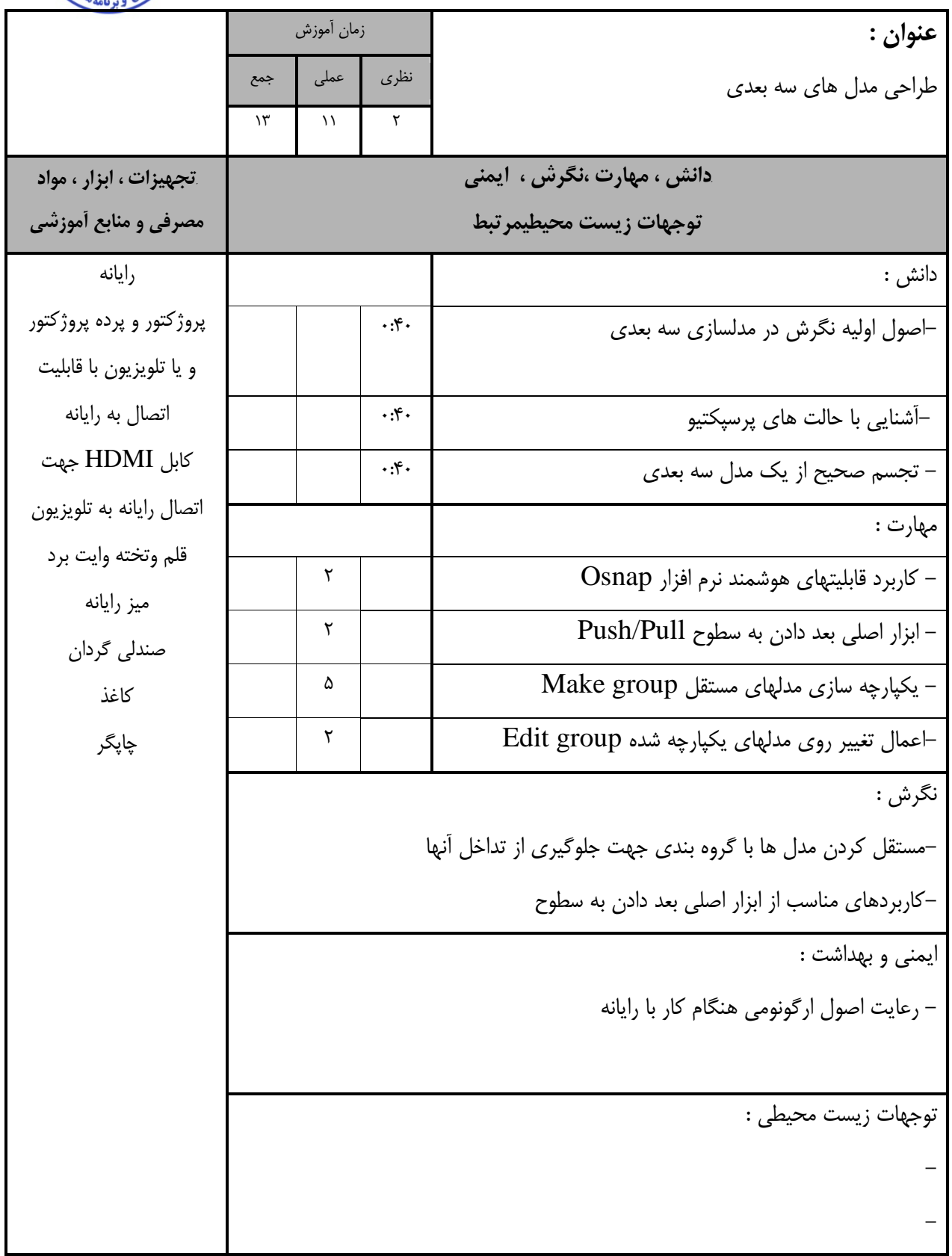

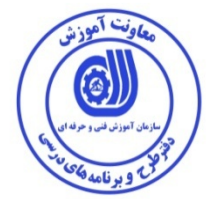

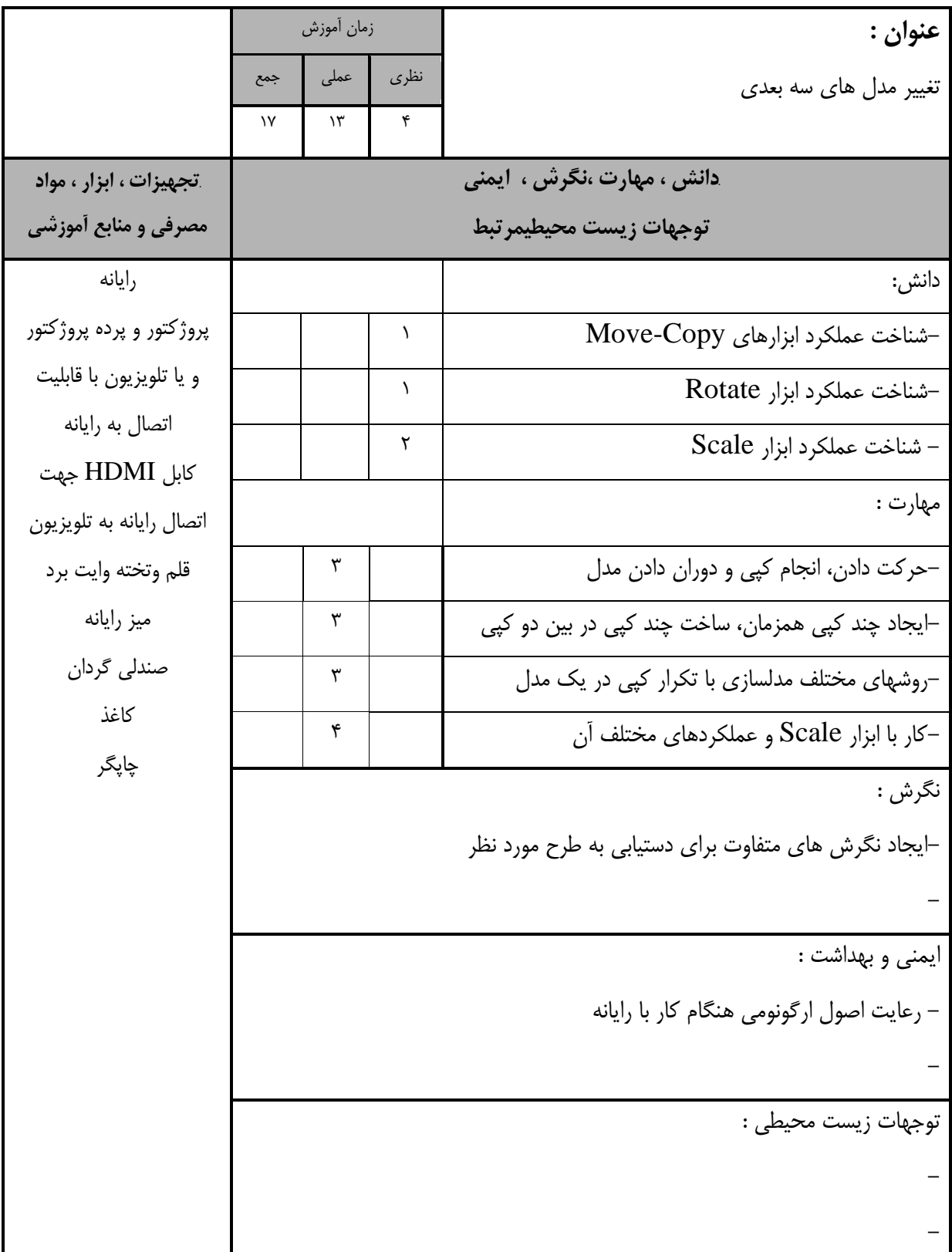

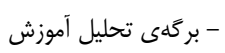

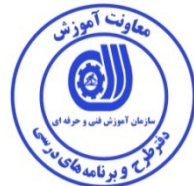

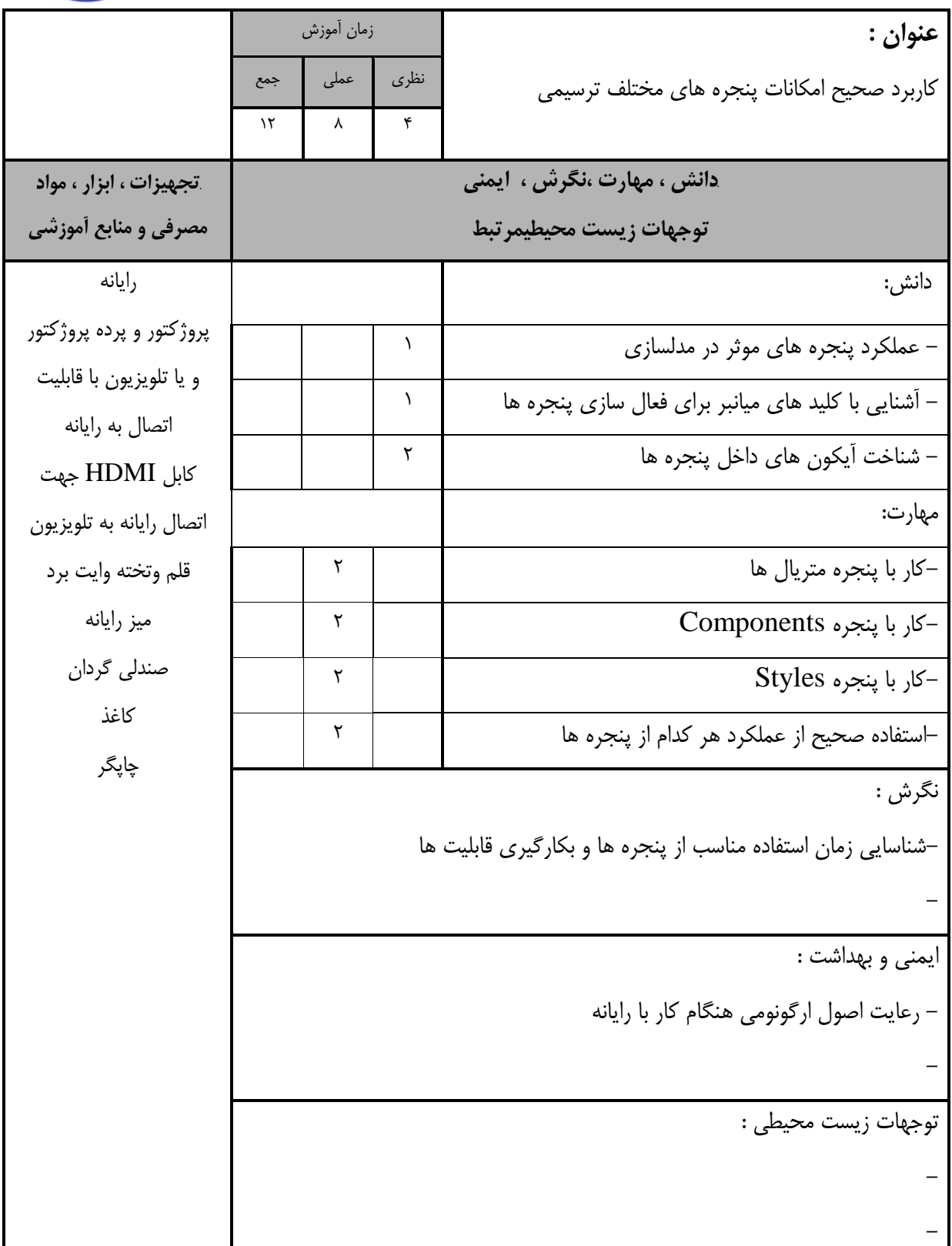

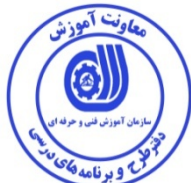

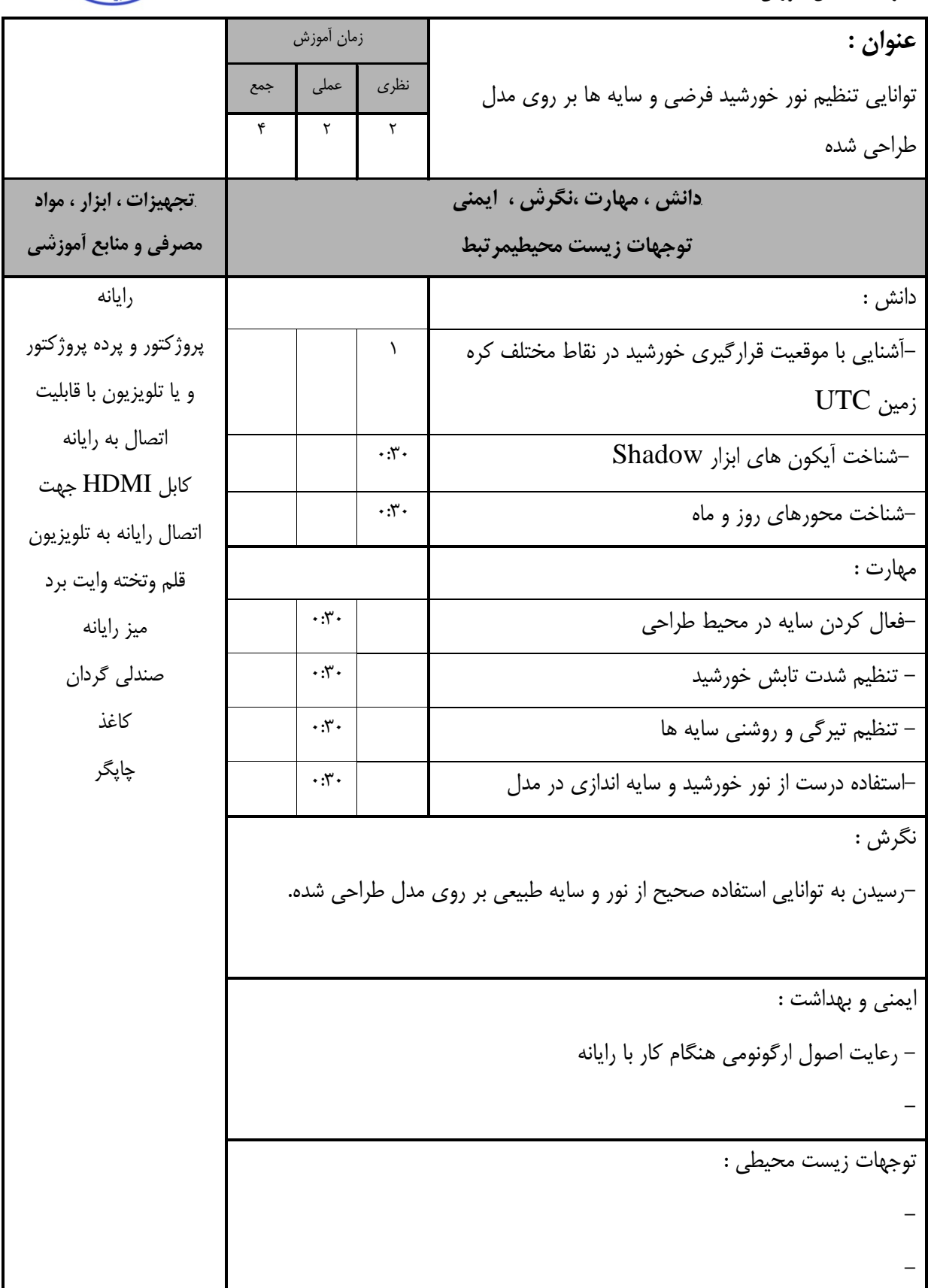

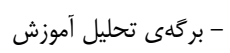

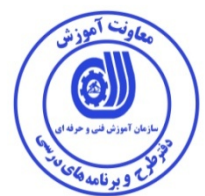

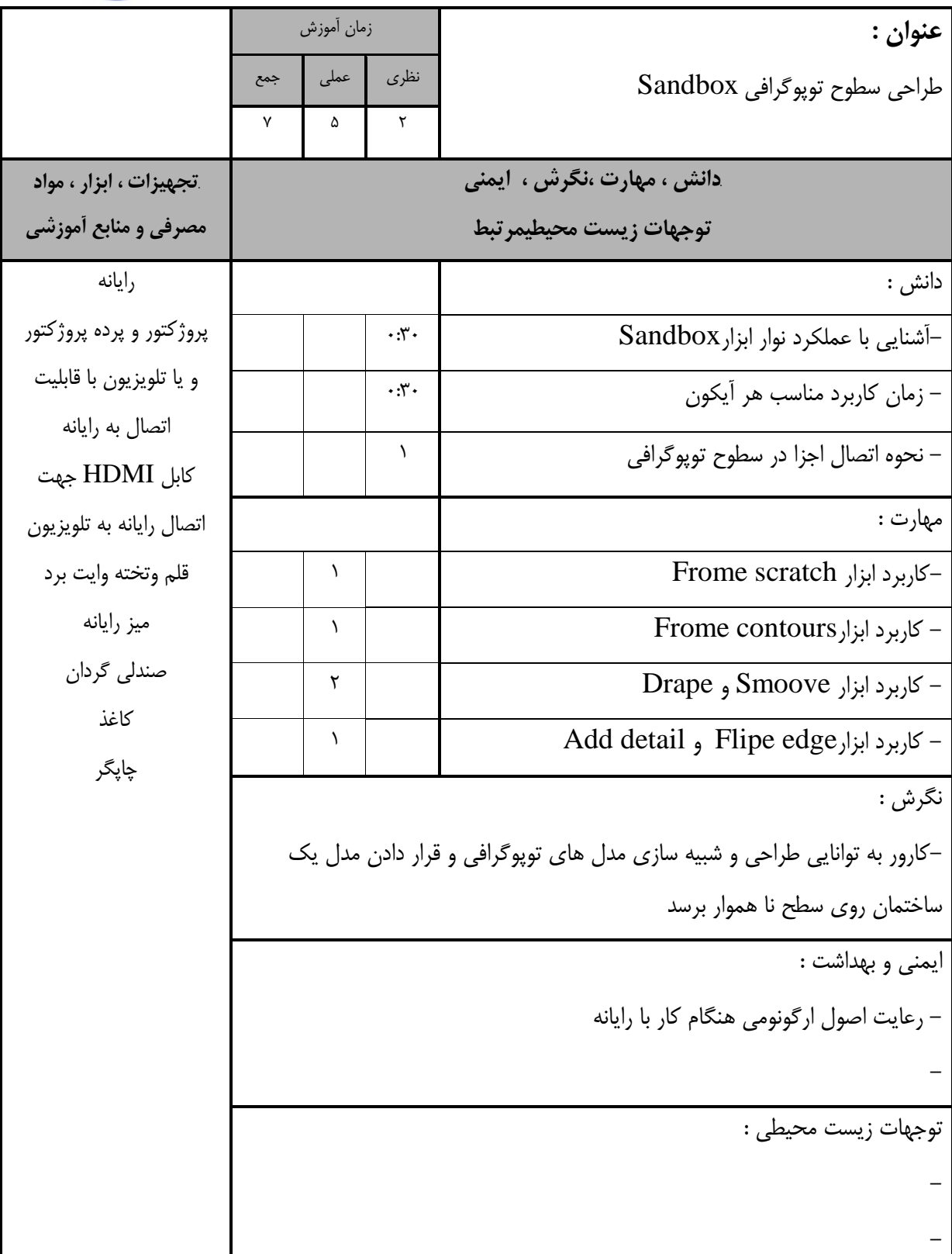

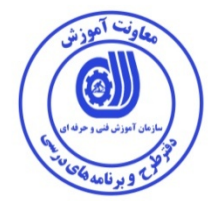

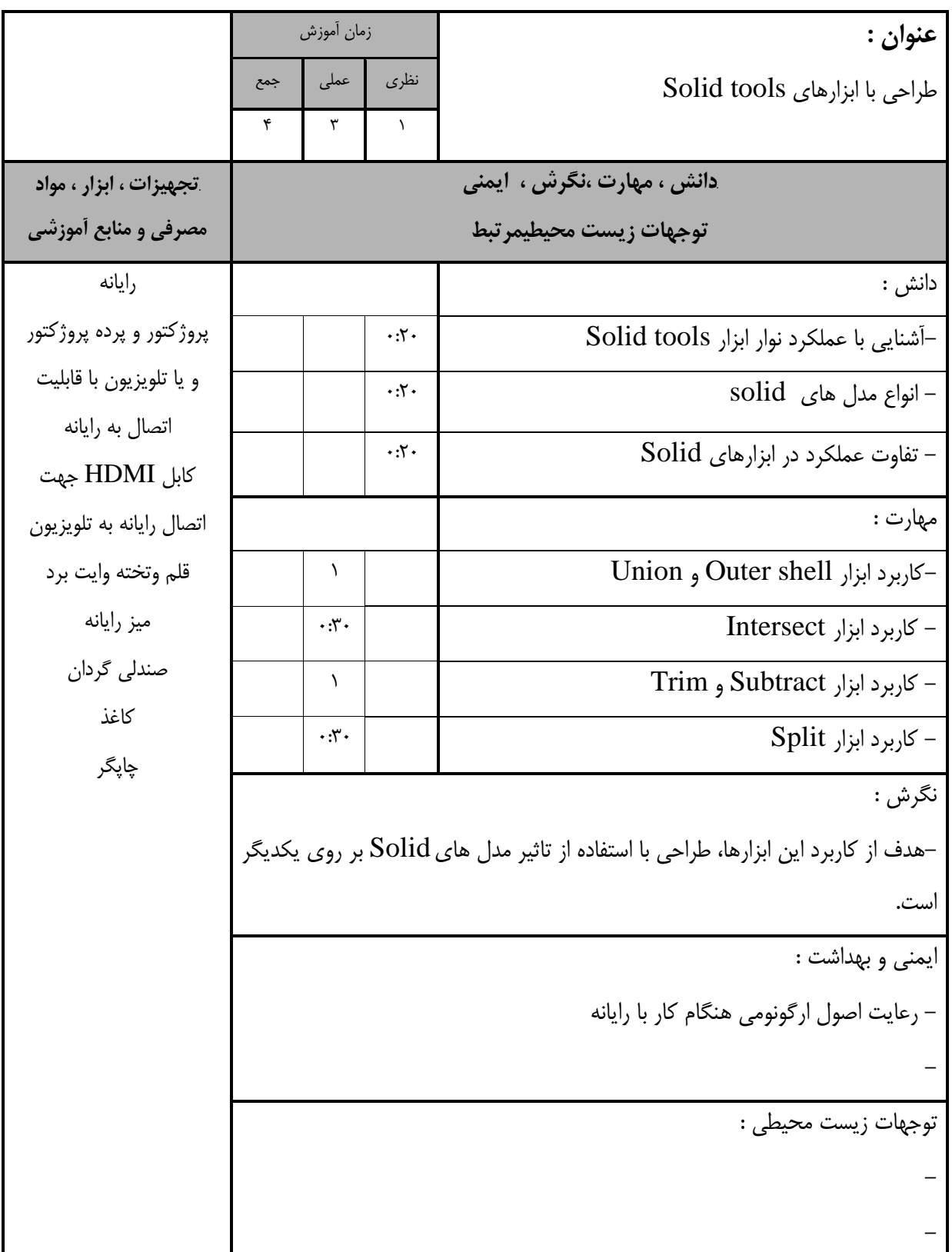

استاندارد آموزش - برگه ي تحليل آموزش **عنوان :**  قرار دادن موقعيت دوربين در زواياي مناسب و ساخت انيميشن زمان آموزش نظري عملي جمع  $\begin{array}{c|c|c|c|c|c|c|c} \hline \end{array} \qquad \qquad \begin{array}{c|c|c|c} \hline \end{array} \qquad \qquad \begin{array}{c} \hline \end{array} \qquad \qquad \begin{array}{c} \hline \end{array} \qquad \qquad \begin{array}{c} \hline \end{array} \qquad \qquad \begin{array}{c} \hline \end{array} \qquad \qquad \begin{array}{c} \hline \end{array} \qquad \qquad \begin{array}{c} \hline \end{array} \qquad \qquad \begin{array}{c} \hline \end{array} \qquad \qquad \begin{array}{c} \hline \$ *B20***دانش ، مهارت ،نگرش ، ايمني توجهات زيست محيطيمرتبط** *B21***تجهيزات ، ابزار ، مواد مصرفي و منابع آموزشي** دانش : رايانه پروژكتور و پرده پروژكتور و يا تلويزيون با قابليت اتصال به رايانه كابل HDMI جهت اتصال رايانه به تلويزيون قلم وتخته وايت برد ميز رايانه صندلي گردان كاغذ چاپگر -شناخت دوربين در Trimble sketchup<br>- جايگذاري دوربين - ۲۰:۰<br>- جايگذاري دوربين --خاصيت صحنه ها Scenes 0:20 مهارت : -صادر كردن انيميشن به صورت فايل ويدئوييExport -0:30تغيير، بروز رساني و پاك كردن صحنه ها ي انيميشن -0:30ساخت صحنه ها و برداشت هاي دوربين -–نحوه كار با ابزار Scenes<br>—نحوه كار با ابزار Scenes<br>–ساخت صحنه ها و برداشت های دوربین نگرش : -كارور به توانايي ساخت انيميشن از مدل طراحي شده و نمايش زواياي مختلف مدل به صورت فايل ويدئويي دست يابد. ايمني و بهداشت : - رعايت اصول ارگونومي هنگام كار با رايانه - توجهات زيست محيطي : - -

- برگه ي تحليل آموزش

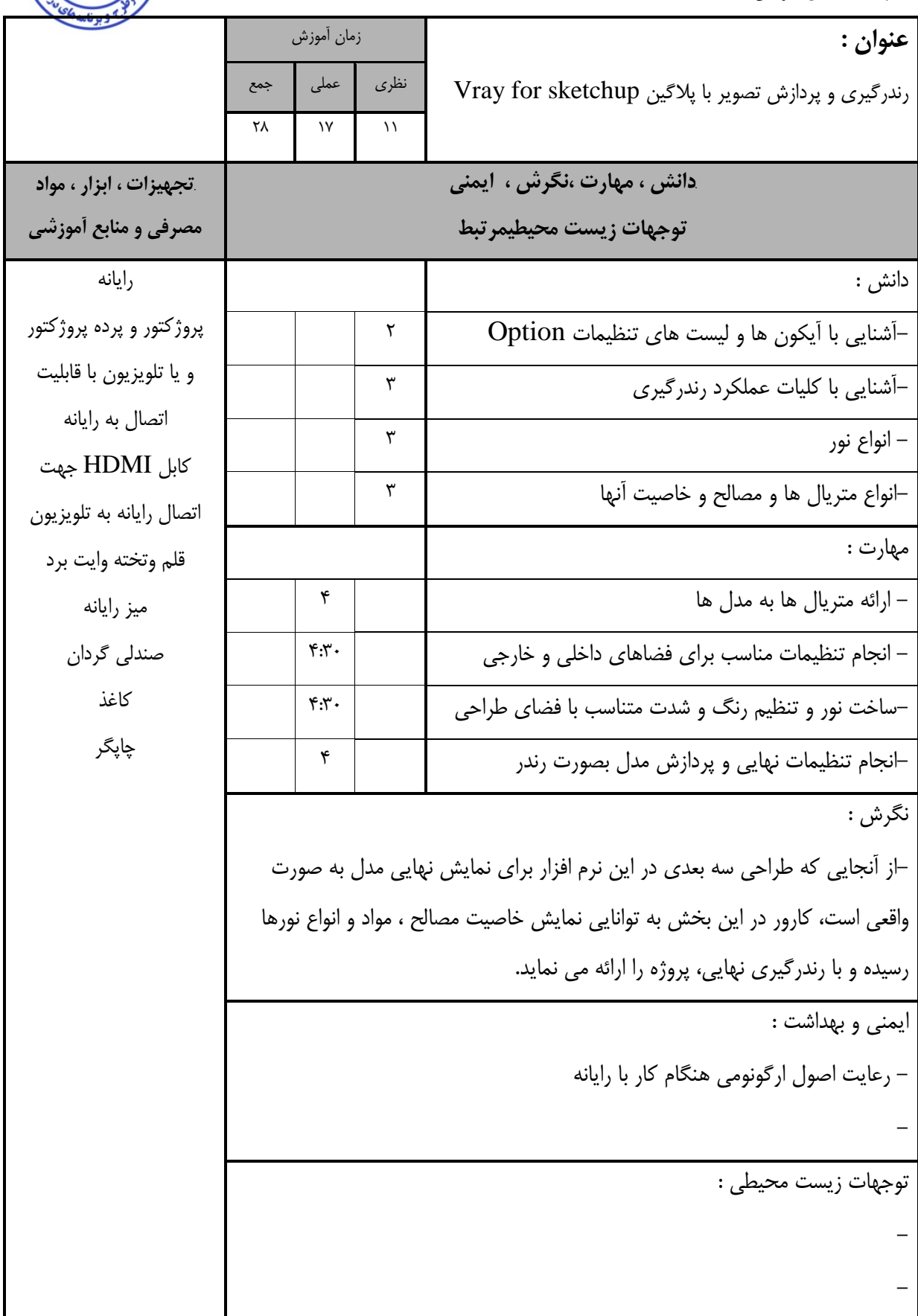

عاونت أموزش 6

/چ

- برگه استاندارد تجهيزات

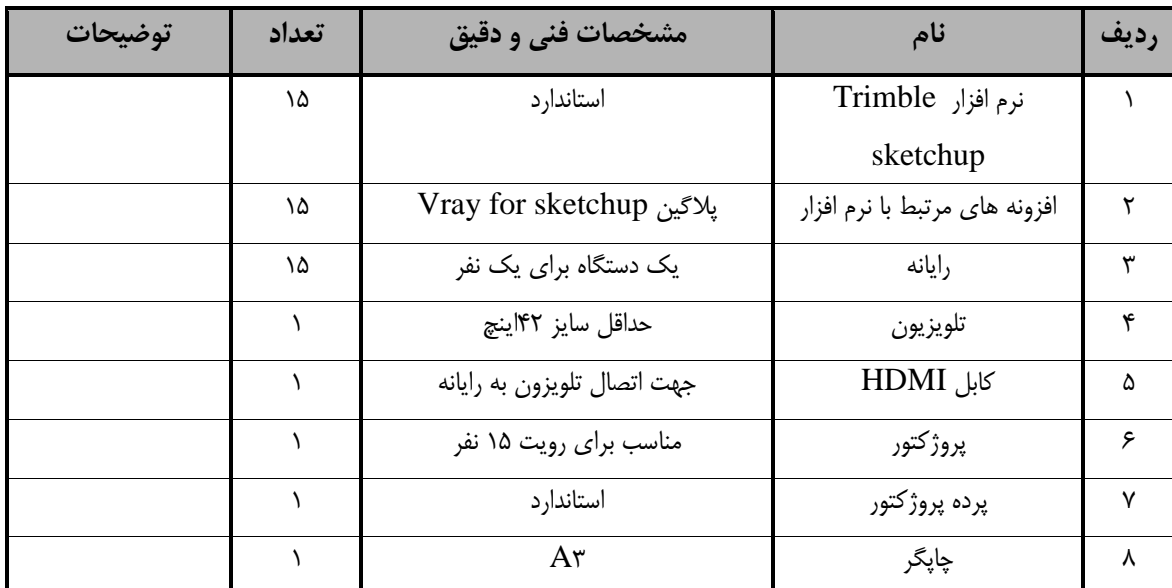

ت آمہ

توجه :

- تجهيزا ت براي يك كارگاه به ظرفي ت 5 1 نفر در نظر گرفته شود .

- برگه استاندارد مواد

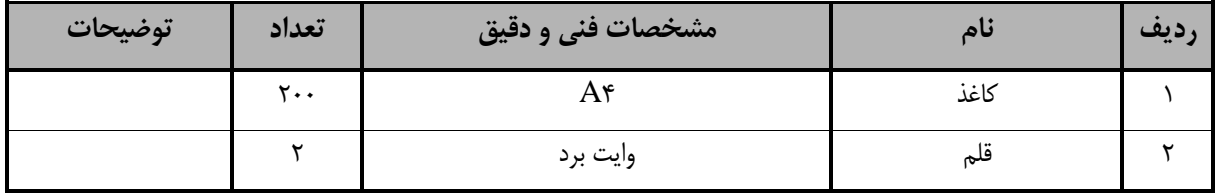

توجه :

- مواد به ازاء يک نفر و يک کارگاه به ظرفيت ۱۵ نفر محا سبه شود .

- برگه استاندارد ابزار

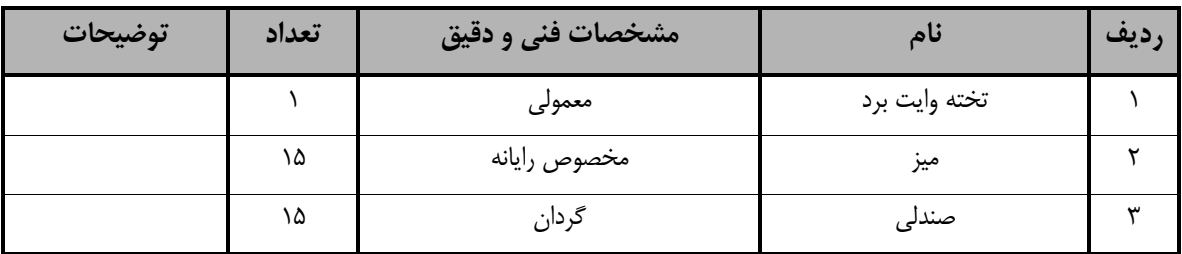

توجه :

- ابزار به ازاء هر سه نفر محا سبه شود .

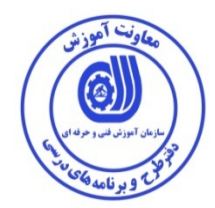

**- منابع و نرم افزار هاي آموزشي ( اصلي مورد استفاده در تدوين و آموزش استاندارد )**

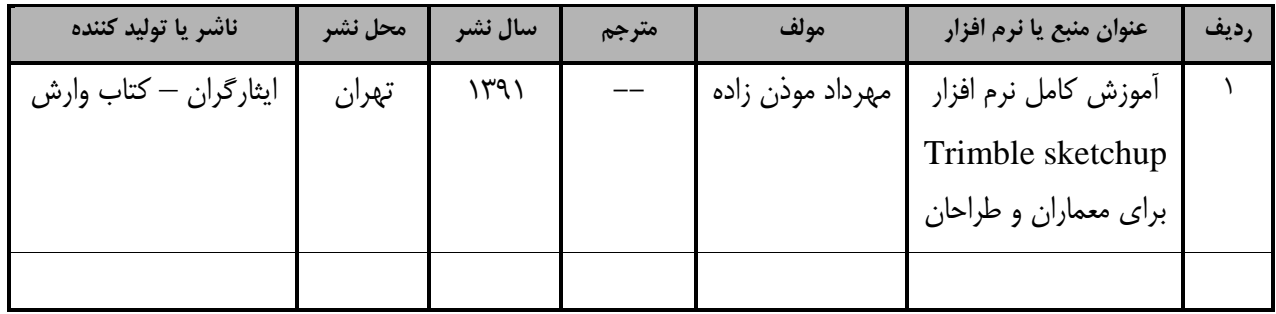

## فهرست سايت هاي قابل استفاده در آموزش استاندارد

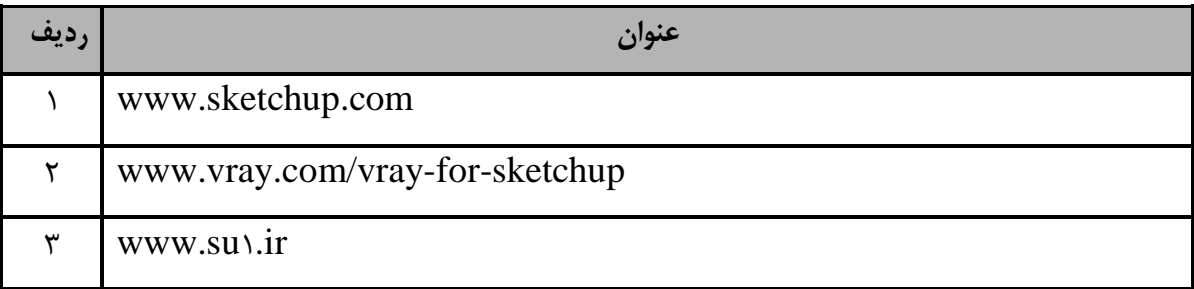

فهرست معرفي نرم افزارهاي سودمند و مرتبط ( علاوه بر نرم افزارهاي اصلي )

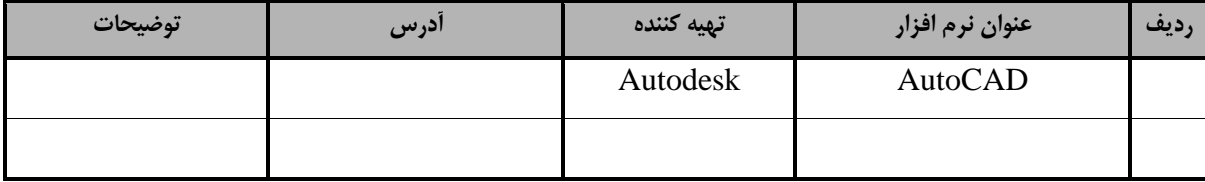